# Proving (Security) Properties of Multithreaded Programs

#### Alexander Malkis

#### malkis at sec dot in dot tum dot de

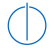

Chair of IT security Prof. Dr. Claudia Eckert

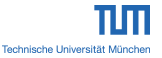

Advanced topics in IT security 4. May 2016

Acknowledgments:

◮ Neil D. Jones,

- ▶ IMDEA Software Institute, Manfred Broy's research group at Technische Universität München,
- ▶ H. Seidl, J. Esparza, C. Broadbent, L. Mauborgne, A. Podelski, ...

# Classifying trace-based properties—an informal overview

- $\blacktriangleright$  Invariance property: expressible by assert(...) statements.
- ► Safety property: "nothing bad happens", a superclass of invariance properties.
- ► Checking a safety property can be reduced to checking an invariance property of (program  $\parallel$  monitor).
- ► Liveness property: "something good eventually happens", almost disjoint from safety properties.
- $\triangleright$  Each property can be shown to be a conjunction of a safety and a liveness property.

Formalization in: Baier, Katoen, Principles of Model-Checking.

Security properties are often trace-based. E.g., confidentiality can be viewed as a safety property.

In this lecture:

invariance properties of multithreaded programs with recursion.

# Multithreaded programs

Program: (Glob, Frame, init,  $(\mathbf{H}_t, \mathbf{H}_t, \mathbf{H}_t)_{t < n})$ 

- $\triangleright$  n: number of threads (ordinal).
- $\blacktriangleright$  Interleaving semantics.
- $\blacktriangleright$  Local state  $=$  stack contents:  $Loc = Frame^+$ .
- ▶ Thread state:  $(g, stack_words) \in Glob \times Loc$
- $\blacktriangleright$  Program state: (shared, (stack\_word<sub>0</sub>, stack\_word<sub>1</sub>, stack\_word<sub>2</sub>, ...)); State =  $Glob \times Loc<sup>n</sup>$ .
- $\blacktriangleright$  Initially, each stack contains exactly one letter.

For each  $t < n$ :

- $\blacktriangleright$   $\sqcup$ <sub>t</sub>  $\subset$  $t$  (Glob×Frame) × (Glob×Frame×Frame),
- $\blacktriangleright \sqcup_t \subseteq$  (Glob×Frame) × (Glob×Frame),
- ►  $\mathbb{D}_t \subseteq (\mathsf{Glob}{\times}\mathsf{Frame}{\times}\mathsf{Frame}) \times (\mathsf{Glob}{\times}\mathsf{Frame}).$

## **Semantics**

Operational semantics of each thread  $t \leq n$ :

$$
\frac{((g, a), (g', b, c)) \in \sqcup_t \qquad u \in \text{Frame}^*}{(g, au) \rightsquigarrow_t (g', bcu)}
$$
\n
$$
\frac{((g, a), (g', b)) \in \sqcup_t \qquad u \in \text{Frame}^*}{(g, au) \rightsquigarrow_t (g', bu)}
$$
\n
$$
\frac{((g, a, b), (g', c)) \in \sqcup_t \qquad u \in \text{Frame}^*}{(g, abu) \rightsquigarrow_t (g', cu)}
$$

As the operational semantics of the whole program we choose the so-called interleaving semantics. It is given by

the concrete domain  $D = \mathfrak{P}(\mathsf{State})$ ,

and the successor map  
\npost : 
$$
D \to D
$$
,  
\n $Q \mapsto \{(g', \ell') \mid \exists t < n, (g, \ell) \in Q: (g, \ell_t) \rightsquigarrow_t (g', \ell'_t) \land \forall s < n: s \neq t \Rightarrow \ell_s = \ell'_s\}.$ 

# Multithreaded shared-memory recursive programs

Multithreading  $+$  recursion is rare, but exists, both in the models and in real code.

- ▶ Model of the Bluetooth driver from Windows NT
- $\blacktriangleright$  Model of the old synchronized java.util. Vector
- $\triangleright$  "Concurrent manipulation of binary search trees", H. T. Kung and Philip L. Lehman, 1980
- ▶ Parallel Merge Sort: merging sorted pairs of subsequences may happen in parallel for independent pairs of subsequences
- $\blacktriangleright$  Cilkchess
- ► "A new multithreaded and recursive direct algorithm for parallel solution of the sparse linear systems", Ercan Selcuk Bölükbasi, 2013

 $\blacktriangleright$  ...

### Invariants and inductive invariants

Regardless of the internal structure of init and post: A set of states of a program is called

 $\triangleright$  an invariant iff it contains all states reachable from the initial ones:

S invariant 
$$
\stackrel{\text{def}}{\iff}
$$
 If  $p(\lambda Q \in D)$  in it  $\cup$  post(Q))  $\subseteq$  S.

 $\triangleright$  inductive iff it contains the initial states and is closed under the transition function, i.e.:

S inductive 
$$
\overset{\text{def}}{\iff}
$$
 init  $\subseteq$  S  $\land$  post(S)  $\subseteq$  S.

To prove an invariance property  $P \subseteq$  State, it suffices to provide an inductive invariant  $S \subseteq P$ .

# Escape undecidability through overapproximation

For multithreaded programs with unbounded stacks:

- $\triangleright$  Membership in the strongest inductive invariant: undecidable.
- $\triangleright$  Membership in a special-form inductive invariant, not necessarily the strongest one: perhaps decidable.

#### Multithreaded-Cartesian set of program states

Simplify for a moment: finite  $Glob = \{0, 1, \ldots |Glob| - 1\}$ , finite *n*. A set  $S \subseteq$  State is in multithreaded-Cartesian form iff there are  $L_{g,t} \subseteq \text{Loc } (g \in \text{Glob}, t < n)$  s.t.

$$
S = \{0\} \times L_{0,0} \times \ldots \times L_{0,n-1}
$$
  
\n
$$
\cup \{1\} \times L_{1,0} \times \ldots \times L_{1,n-1}
$$
  
\n
$$
\vdots
$$
  
\n
$$
\cup \{|\mathsf{Glob}|-1\} \times L_{|\mathsf{Glob}|-1,0} \times \ldots \times L_{|\mathsf{Glob}|-1,n-1}.
$$

## Multithreaded-Cartesian set of program states

General case: arbitrary Glob, arbitrary n. States  $(g,\vec \ell)$ ,  $(g',\vec{\ell}')$  are equivalent iff  $g=g'.$ A set  $S \subseteq$  State is in multithreaded-Cartesian form iff the intersection of each equivalence class with  $S$  is a Cartesian product.

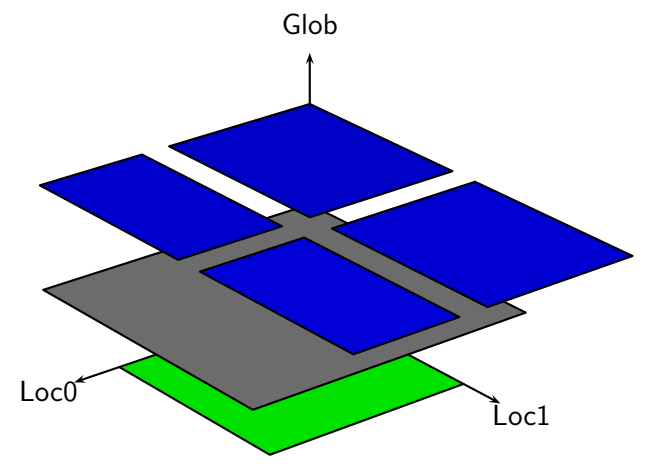

# Multithreaded-Cartesian overapproximation

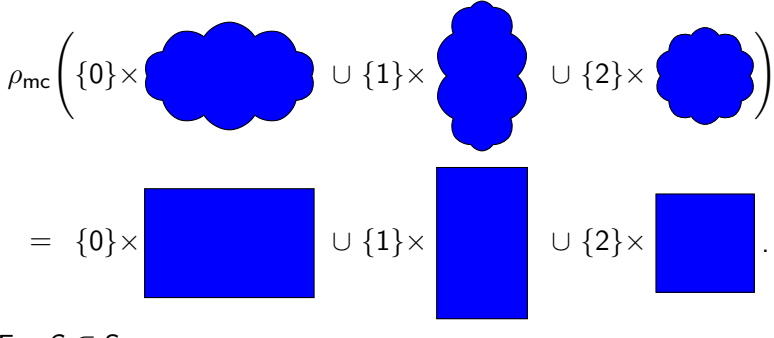

For  $S \subseteq$  State,

$$
\rho_{\sf mc}({\sf S})\ =\ \{({\sf g},\ell)\mid \forall\ t\!<\!n\ \exists\, \tilde\ell\in{\sf Loc}^n\colon\; \tilde\ell_t=\ell_t\wedge({\sf g},\tilde\ell)\in{\sf S}\}\,.
$$

 $\rho_{\rm mc}$  is an upper closure operator.

#### Multithreaded-Cartesian Galois-connection: abstraction

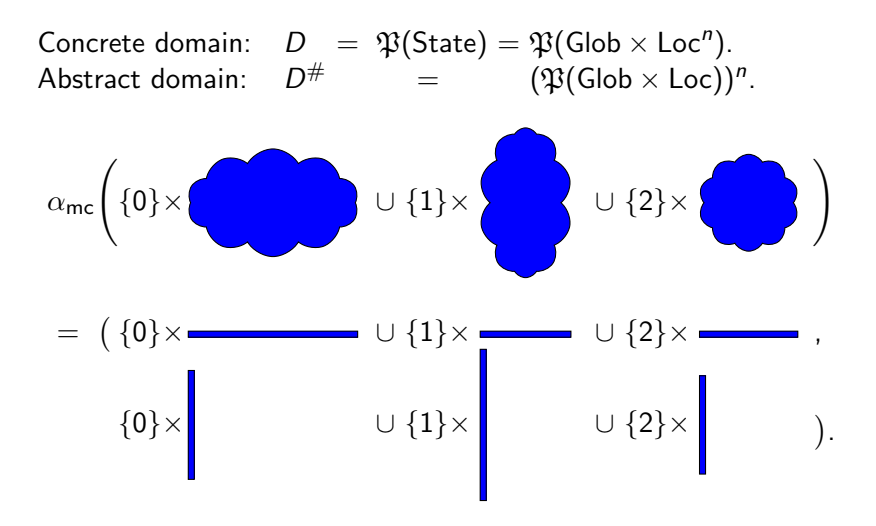

Abstraction  $\alpha_{\sf mc}({\sf S})=\big(\{({\sf g},\ell_t)\mid ({\sf g},\ell)\in{\sf S}\}\big)_{t< n}.$ 

## Multithreaded-Cartesian abstraction: concretization

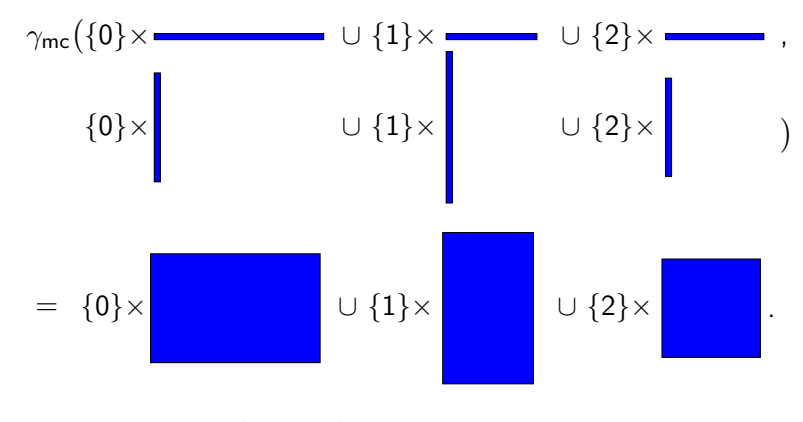

Concretization  $\gamma_{\sf mc}((A_t)_{t$ 

 $\rho_{\rm mc} = \gamma_{\rm mc} \circ \alpha_{\rm mc}$ 

## Multithreaded-Cartesian abstract interpretation

#### lfp( $\lambda$  S ∈ D.  $\rho_{\text{mc}}(\text{init} \cup \text{post}(S)))$

lfp $(\lambda \: A \in D^{\#}.\; \alpha_{\mathsf{mc}}(\mathsf{init} \cup \mathsf{post}(\gamma_{\mathsf{mc}}(A))))$ 

Intricate example

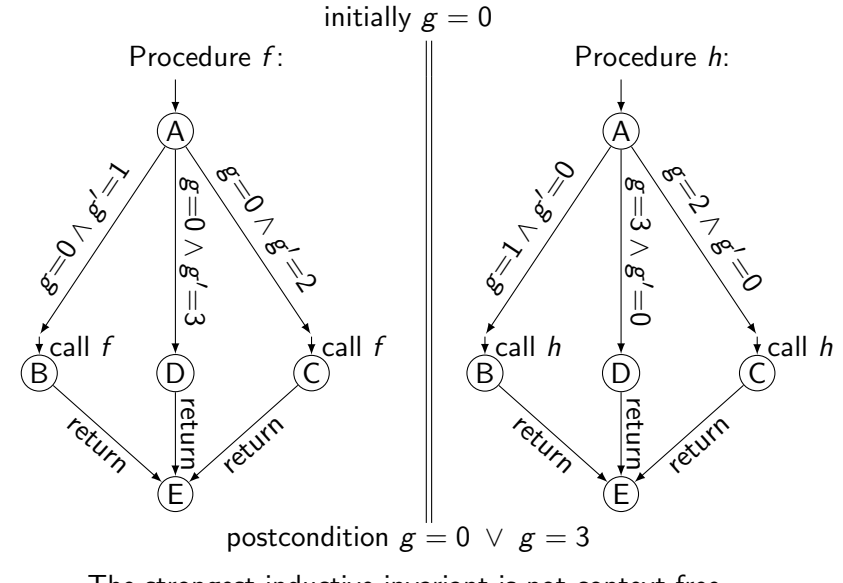

The strongest inductive invariant is not context-free.

Strongest multithreaded-Cartesian inductive invariant for the example

$$
S = \begin{pmatrix} \{0\} \times (\{Ax, Dx \mid x \in \{B, C\}^*\} \cup \{B, C\}^+) \\ \cup \{1\} \times \{ABx \mid x \in \{B, C\}^*\} \\ \cup \{2\} \times \{ACx \mid x \in \{B, C\}^*\} \\ \cup \{3\} \times (\{Dx \mid x \in \{B, C\}^*\} \cup \{B, C\}^+) \\ \times (\{Ax, Dx \mid x \in \{B, C\}^*\} \cup \{B, C\}^+). \end{pmatrix}
$$

Notice:

$$
(|w_1|=|w_2|=1 \, \wedge \, (g,(w_1,w_2)) \in S) \ \ \Rightarrow \ \ (g=0 \, \vee \, g=3).
$$

The property would be proven by a multithreaded-Cartesian analysis generating (a finite representation of) S. Viewed as a set of words, S is regular. It can be generated!

# TMR algorithm

```
Generating a regular representation of
Ifp(\lambda S \in D. \rho_{\text{mc}}(\text{init} \cup \text{post}(S))).
```
- $\triangleright$  Construct n NFAs simultaneously, one per thread.
- Each NFA describes a set of thread states ( $\in$  Glob  $\times$  Loc).
- $\blacktriangleright$  Sequentially chain the NFAs.

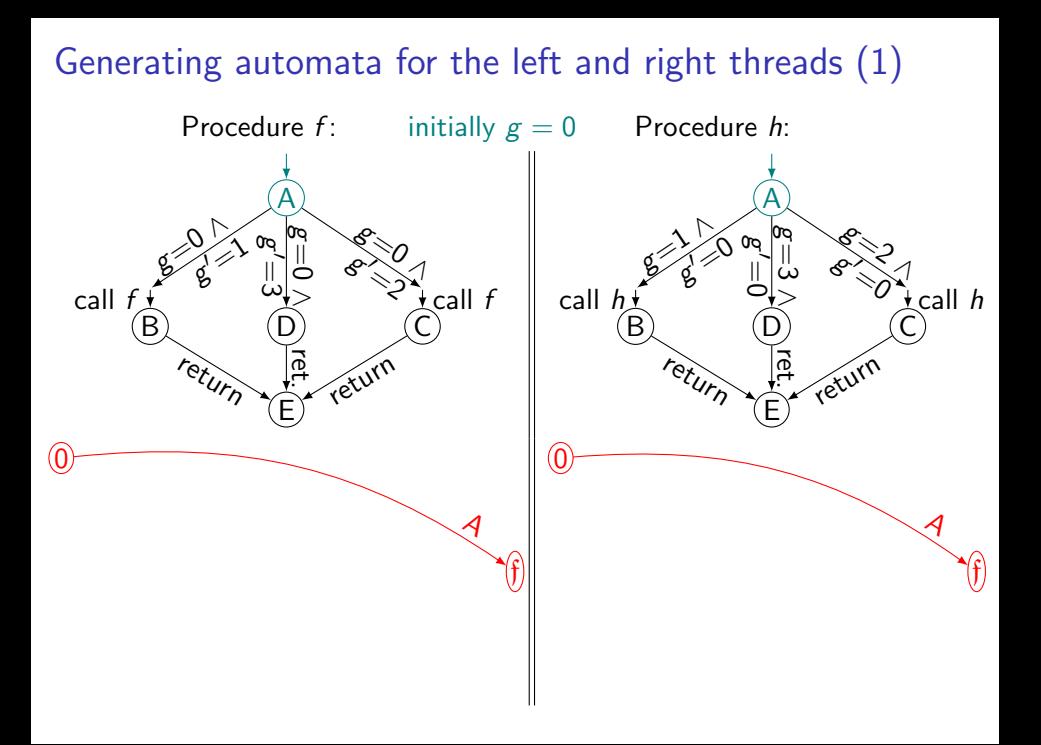

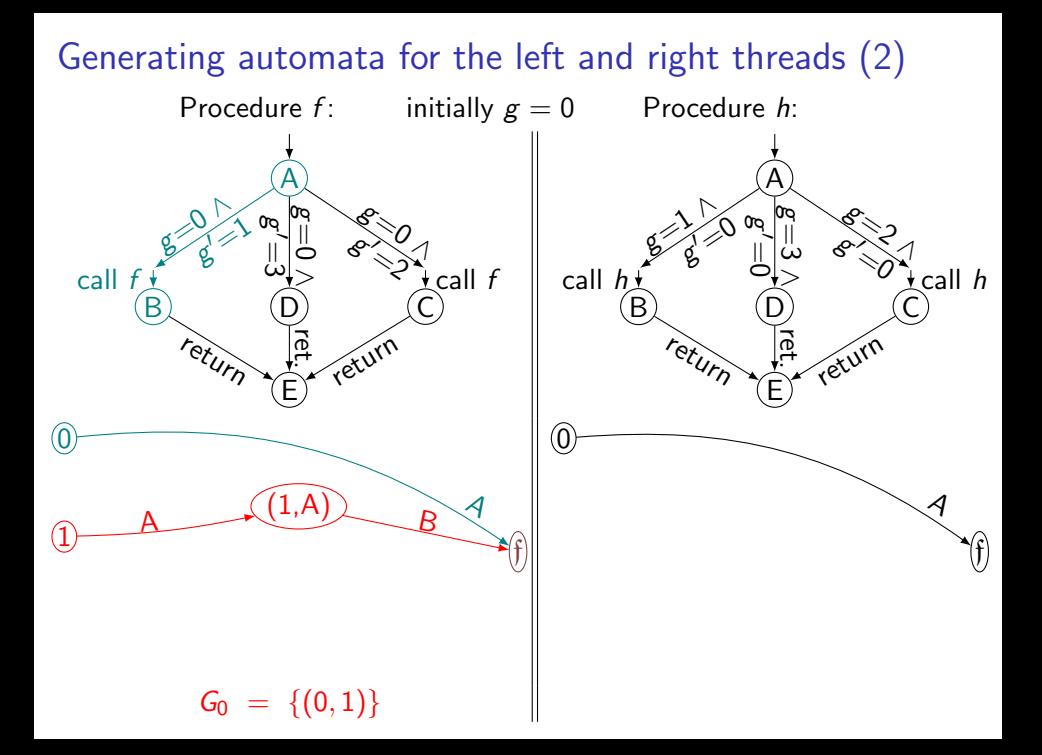

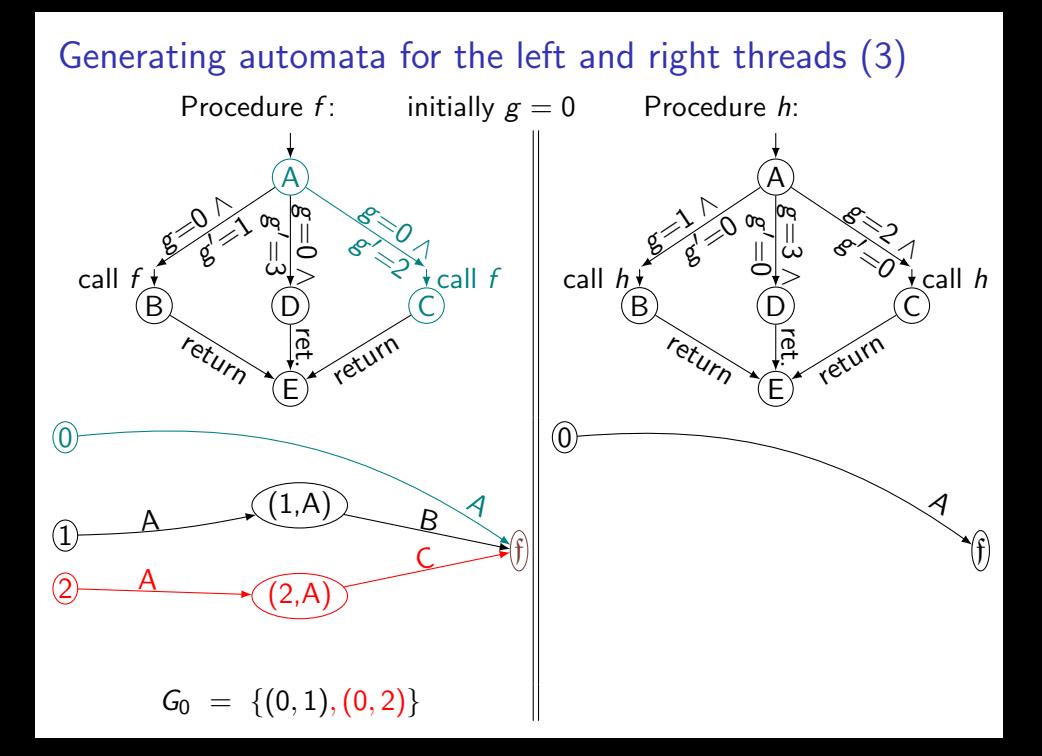

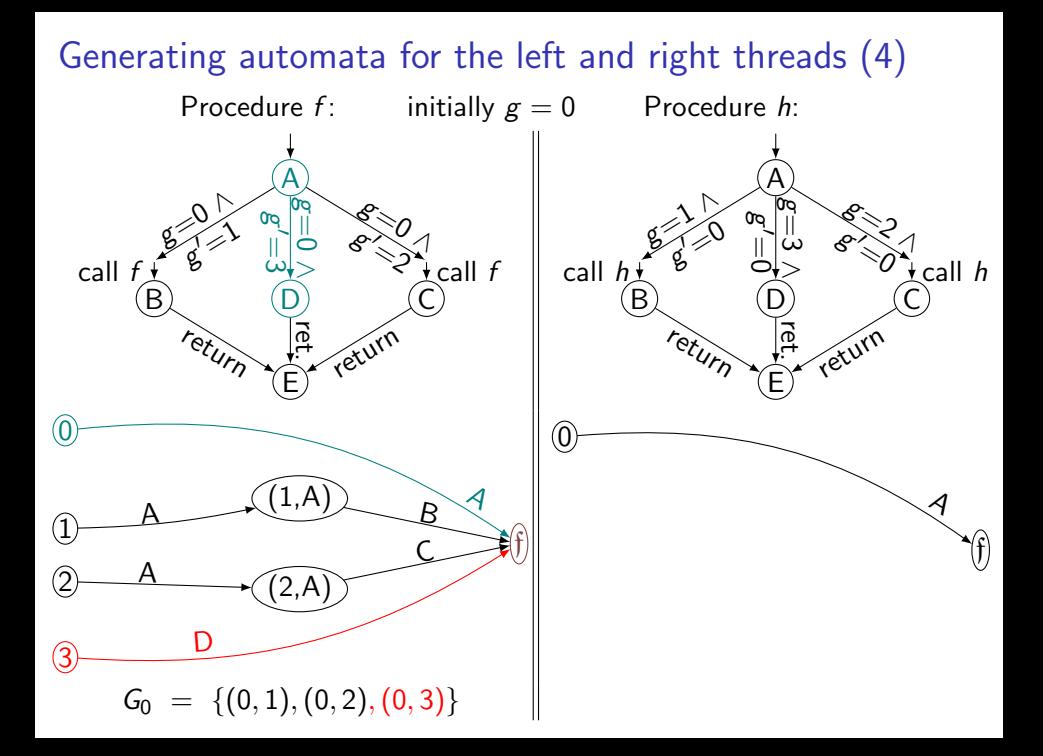

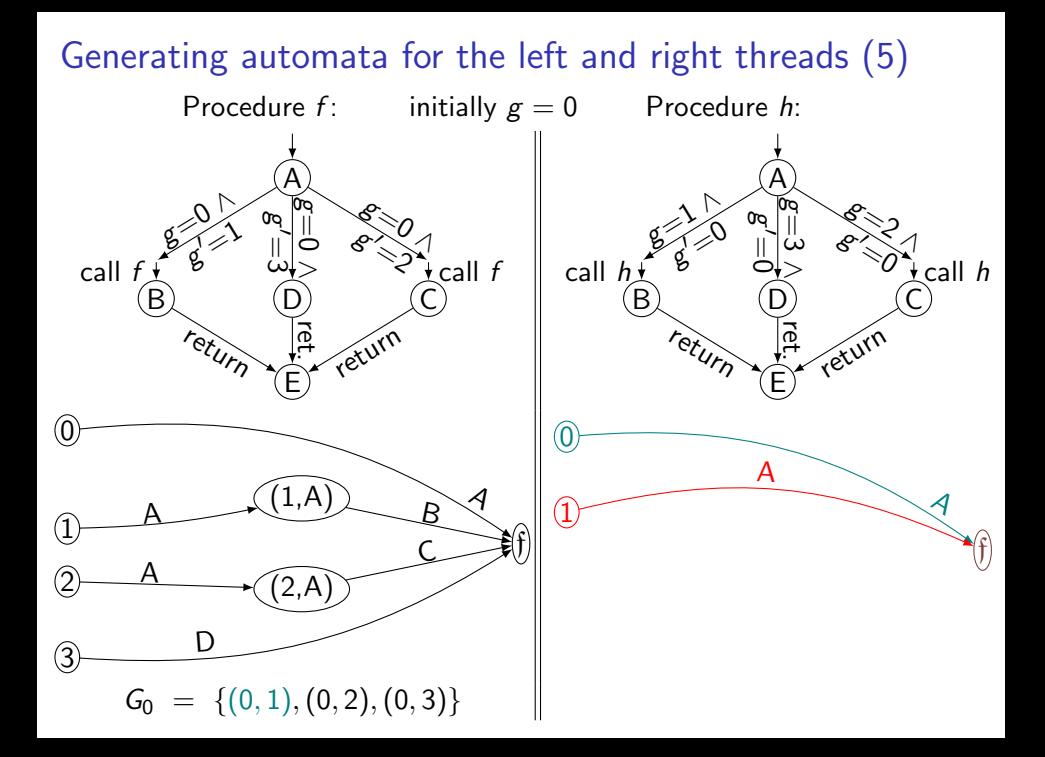

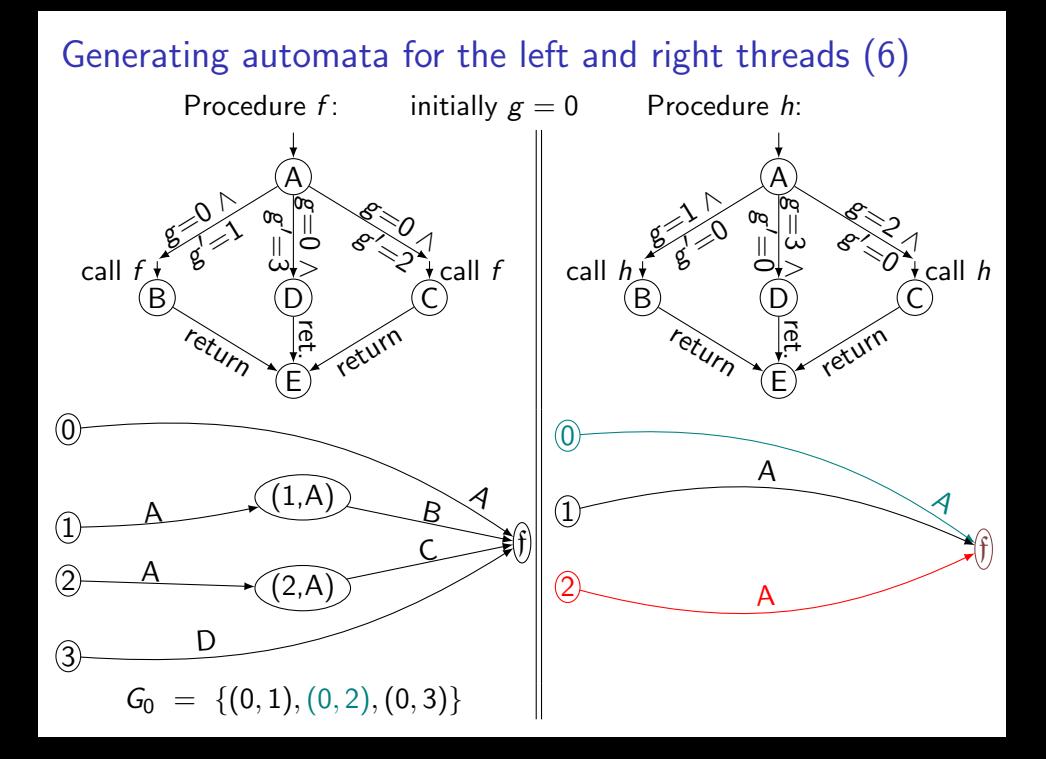

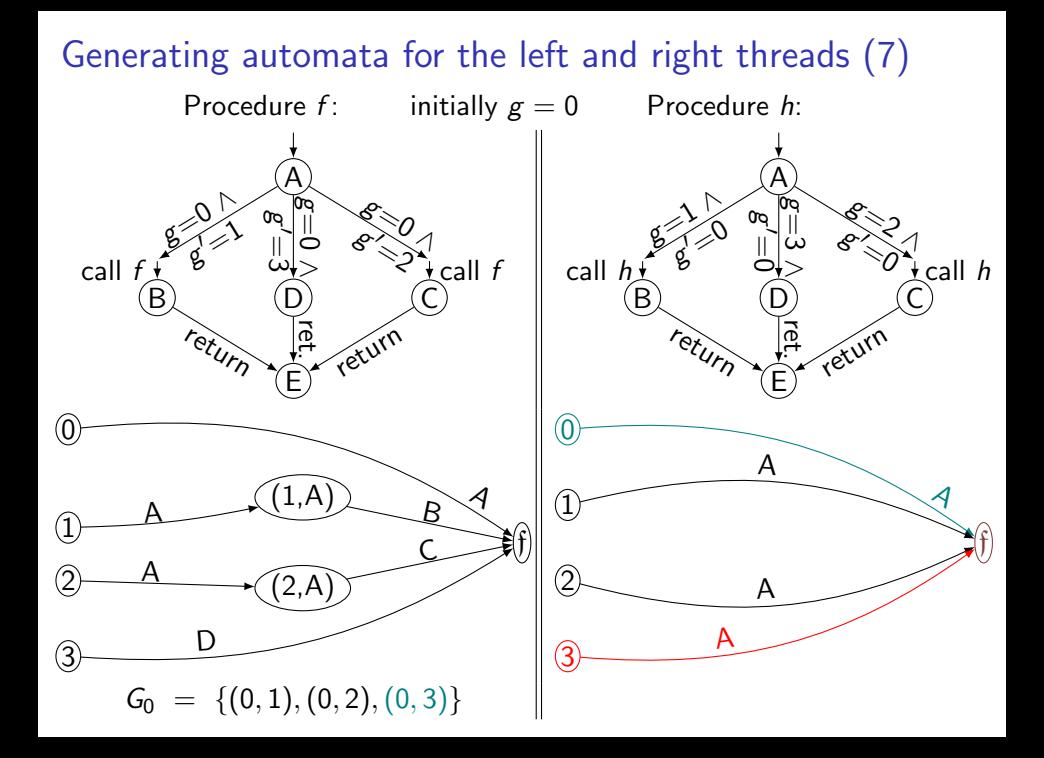

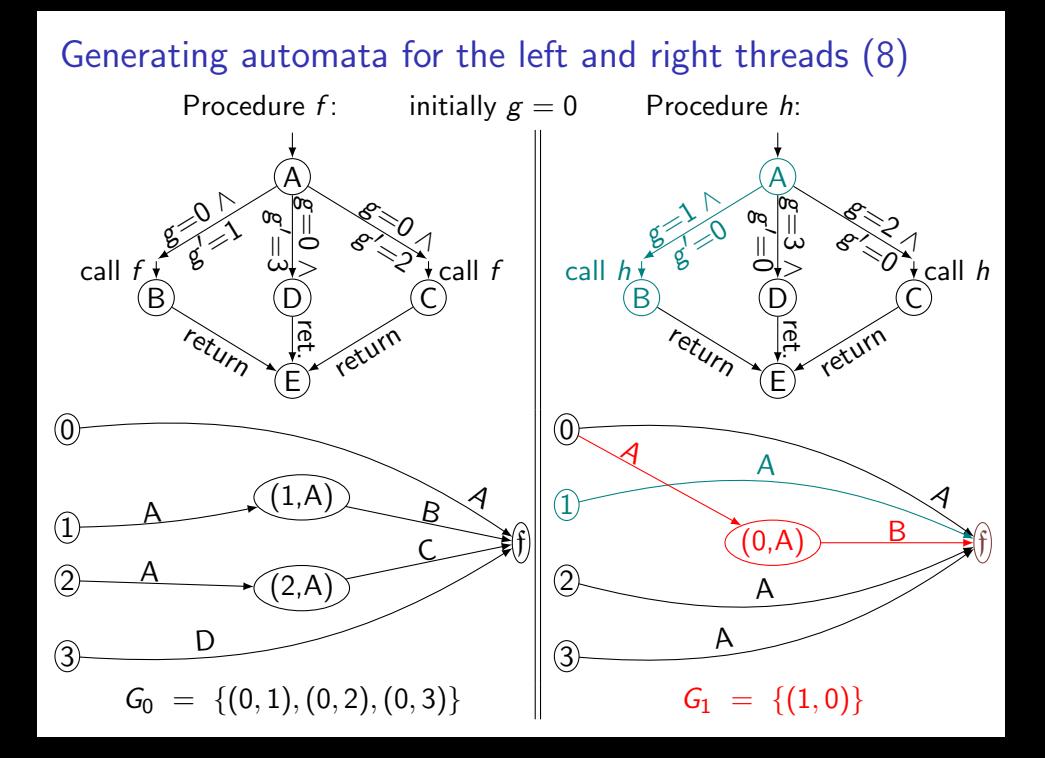

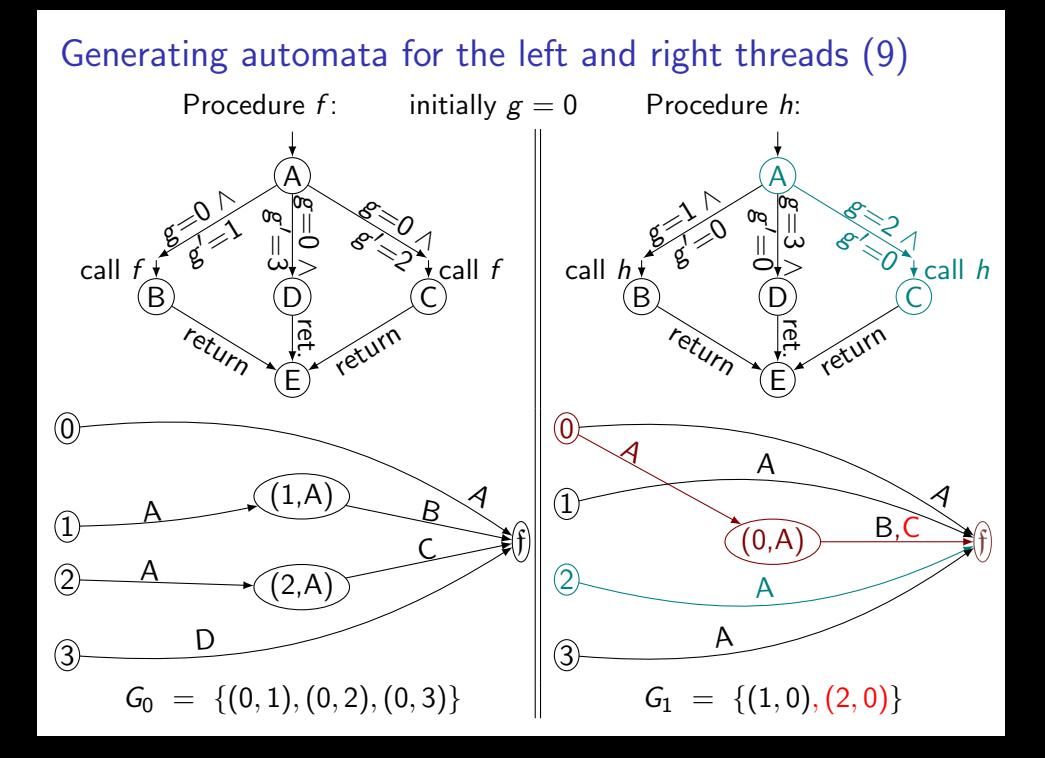

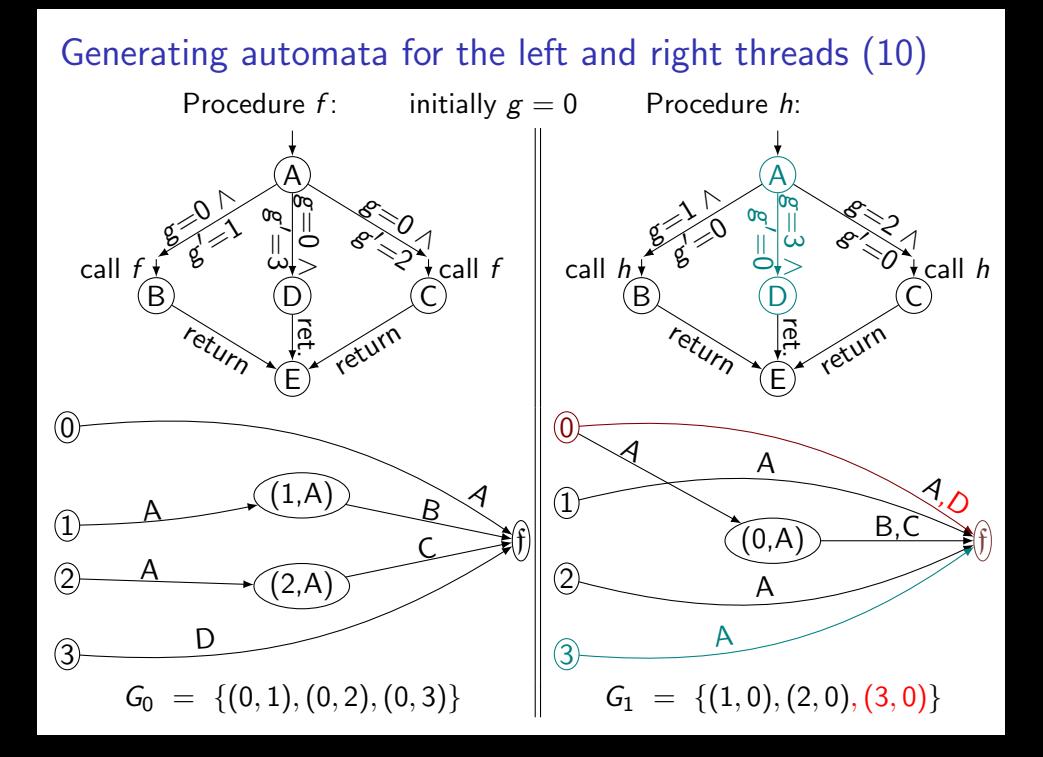

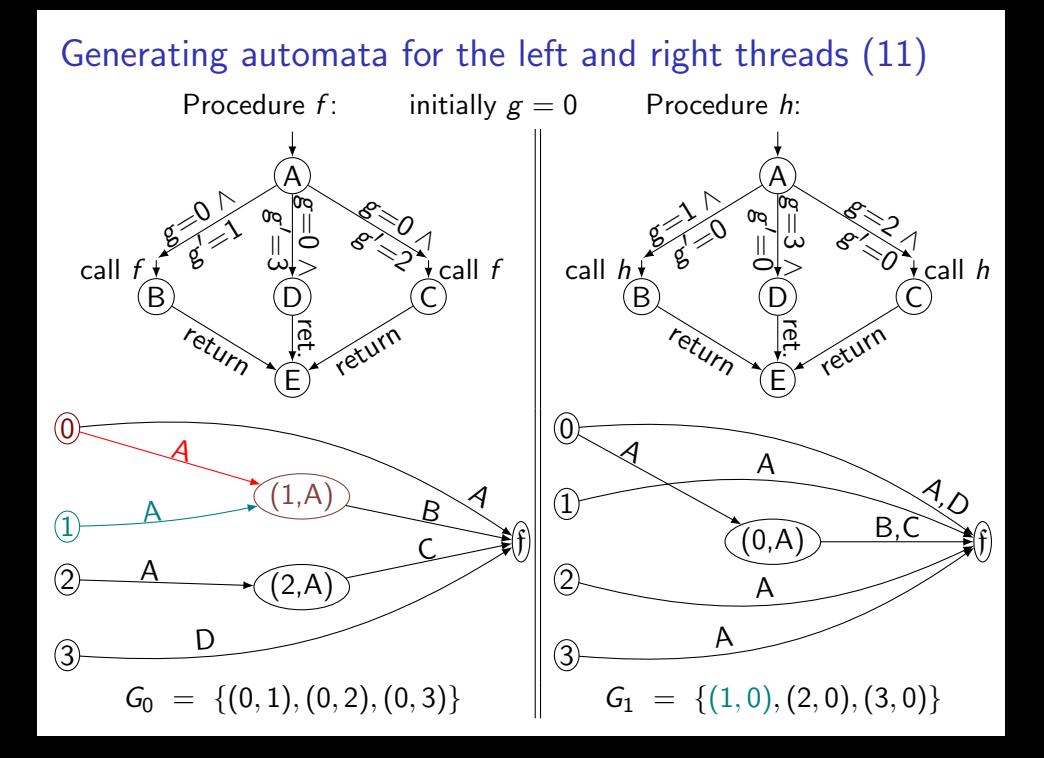

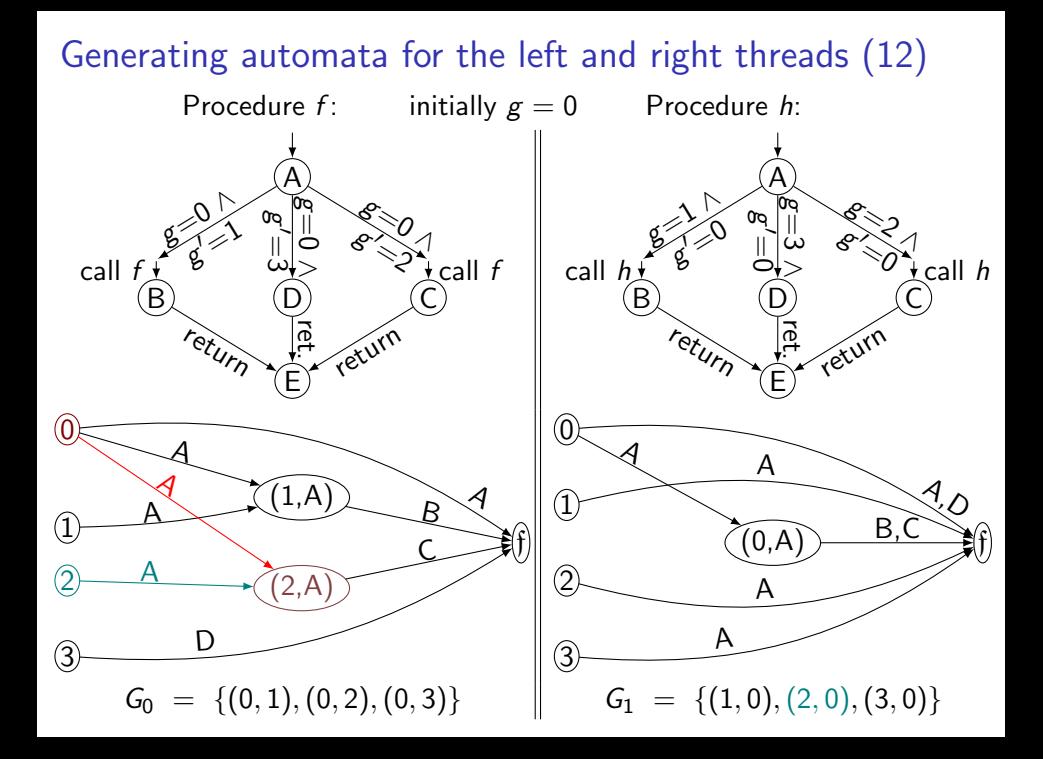

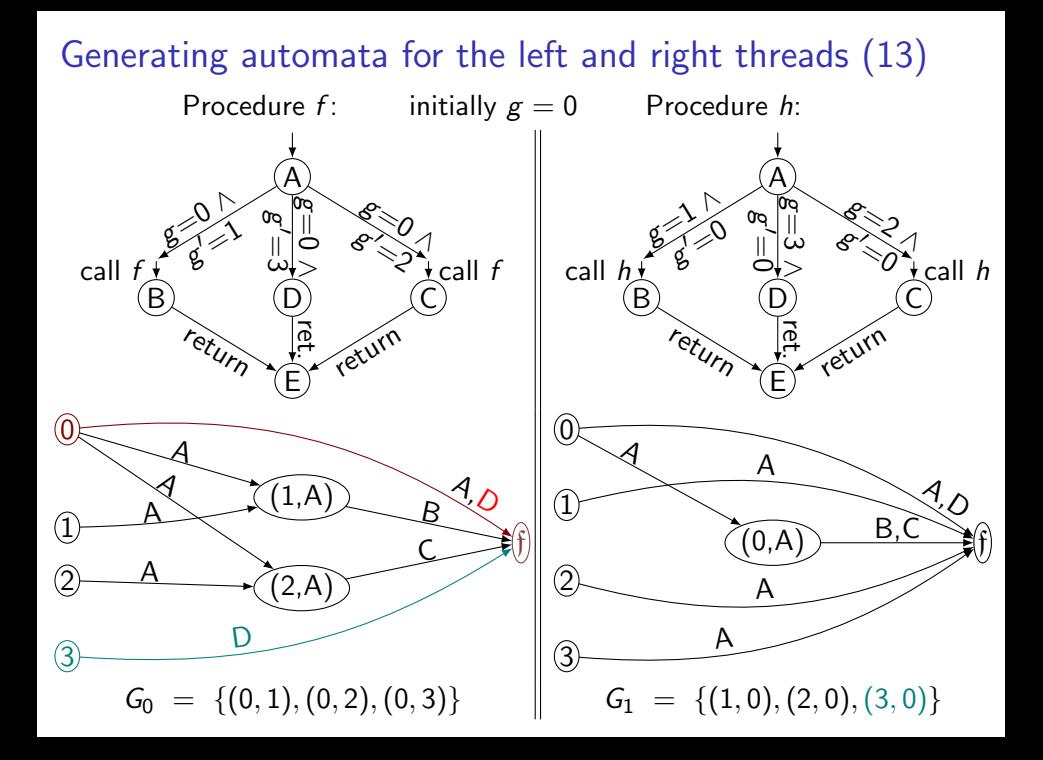

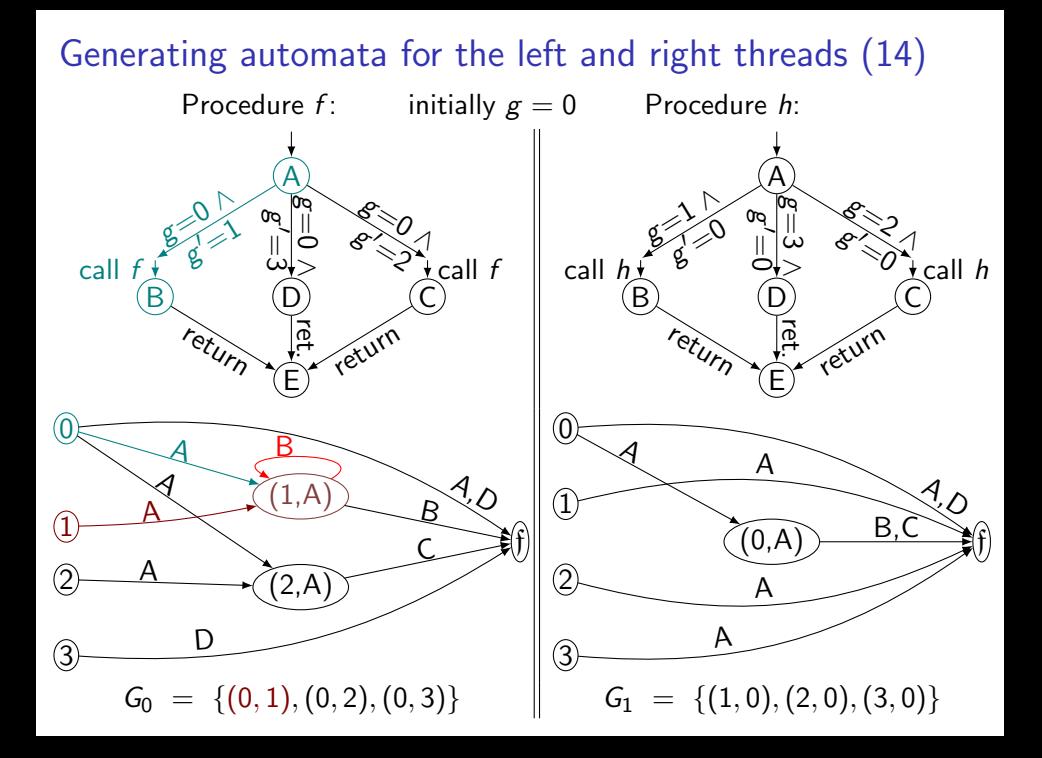

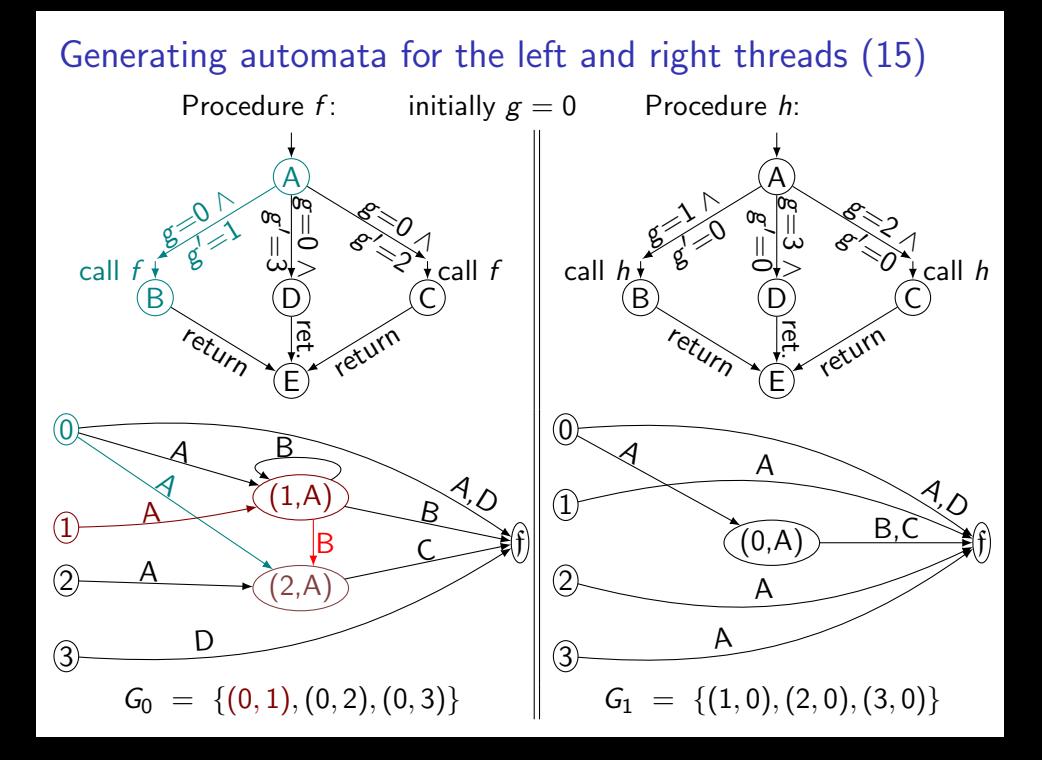

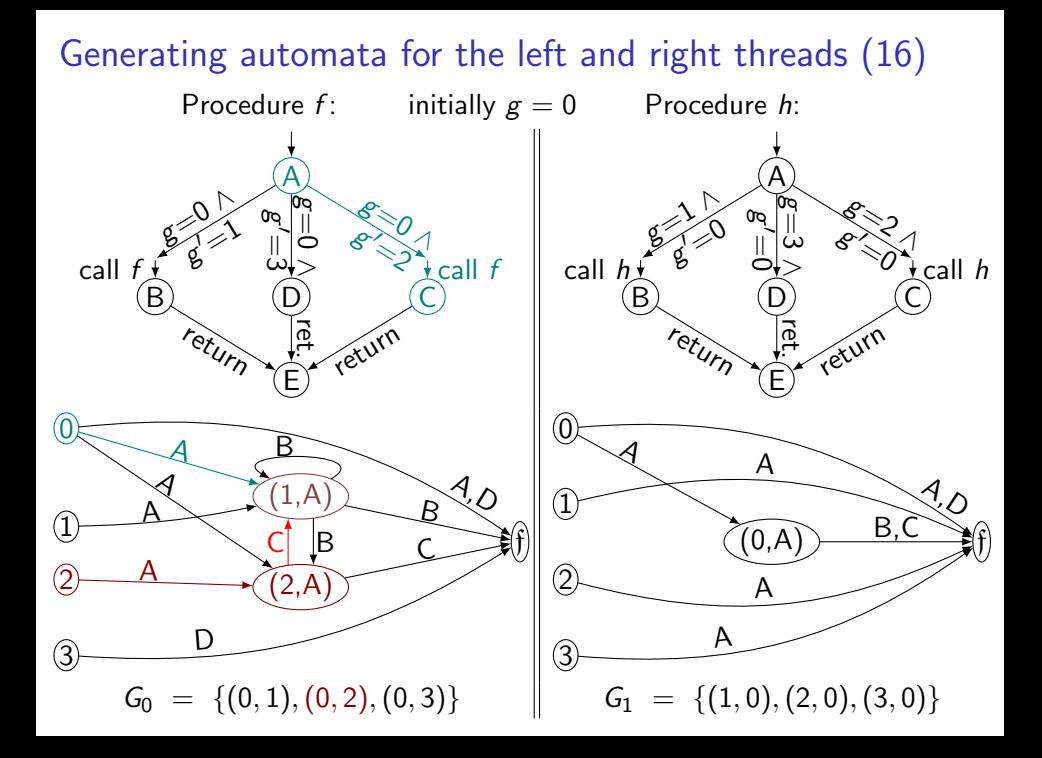

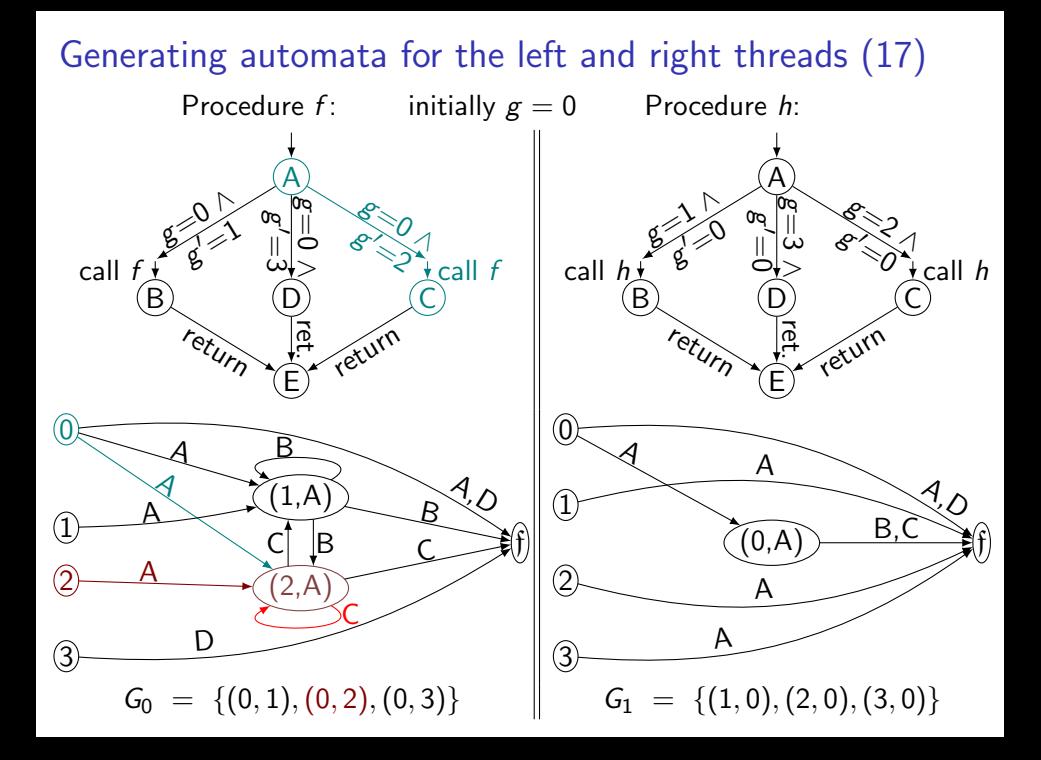

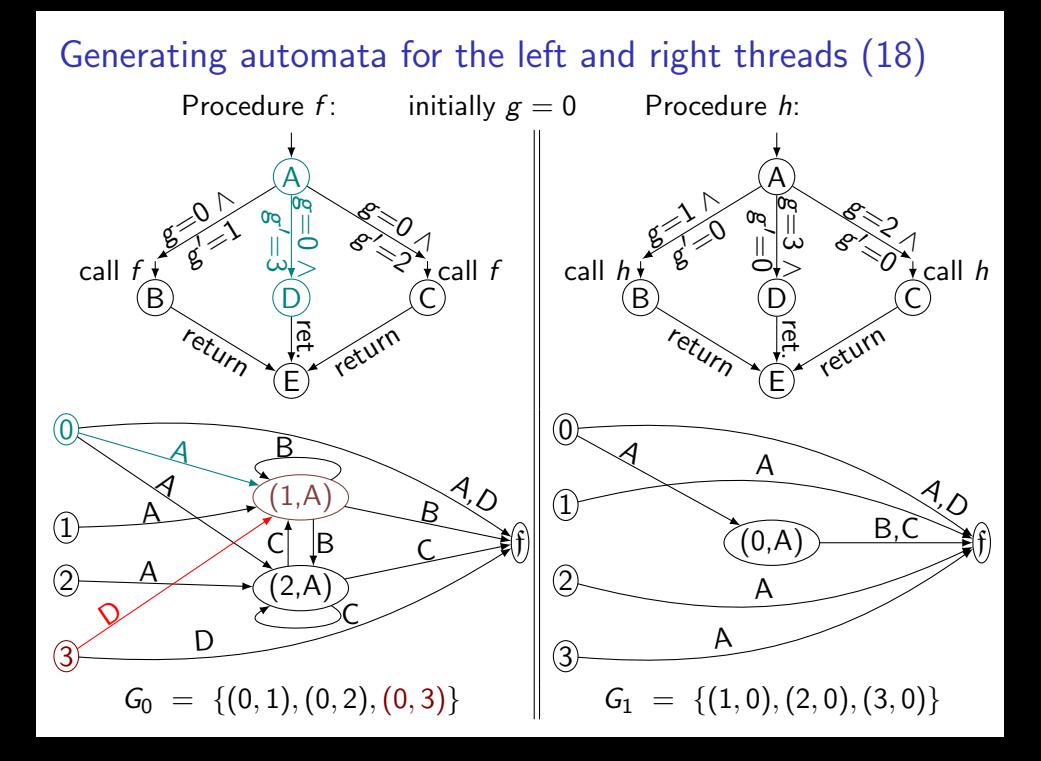

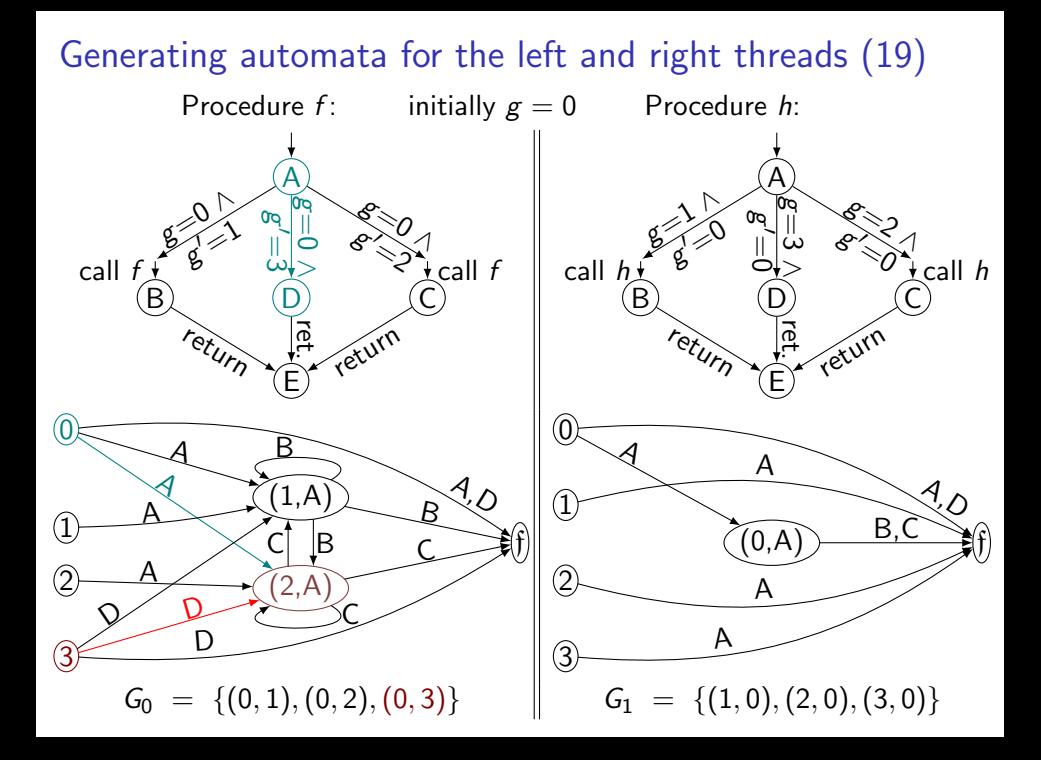

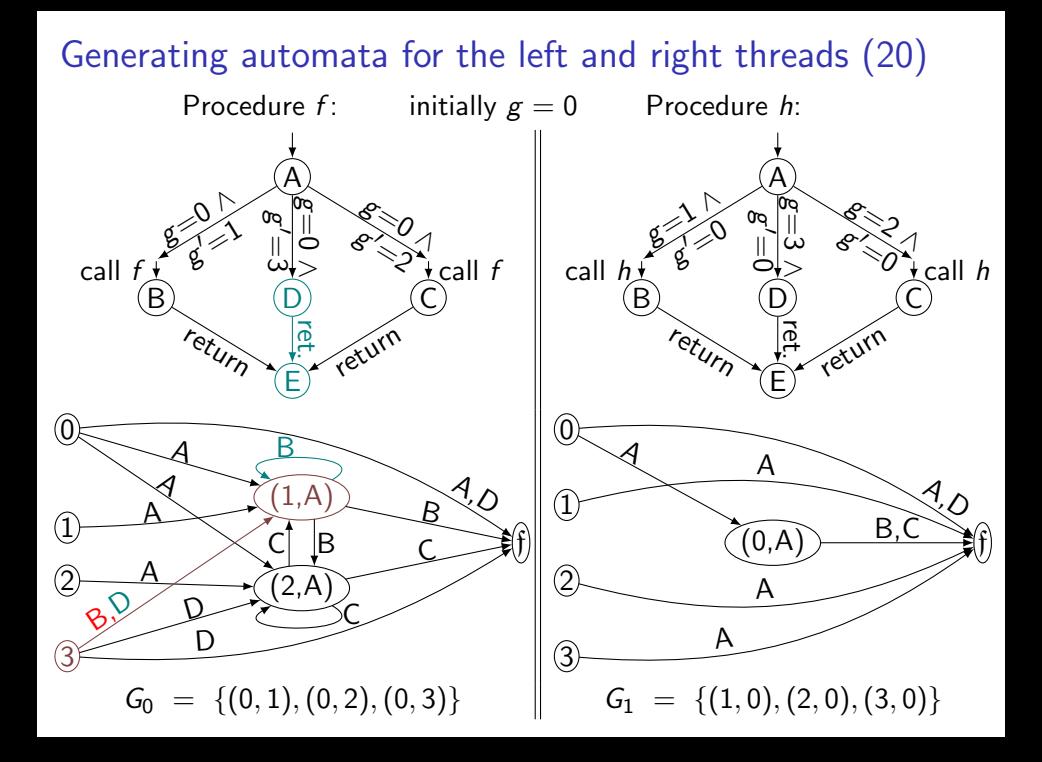

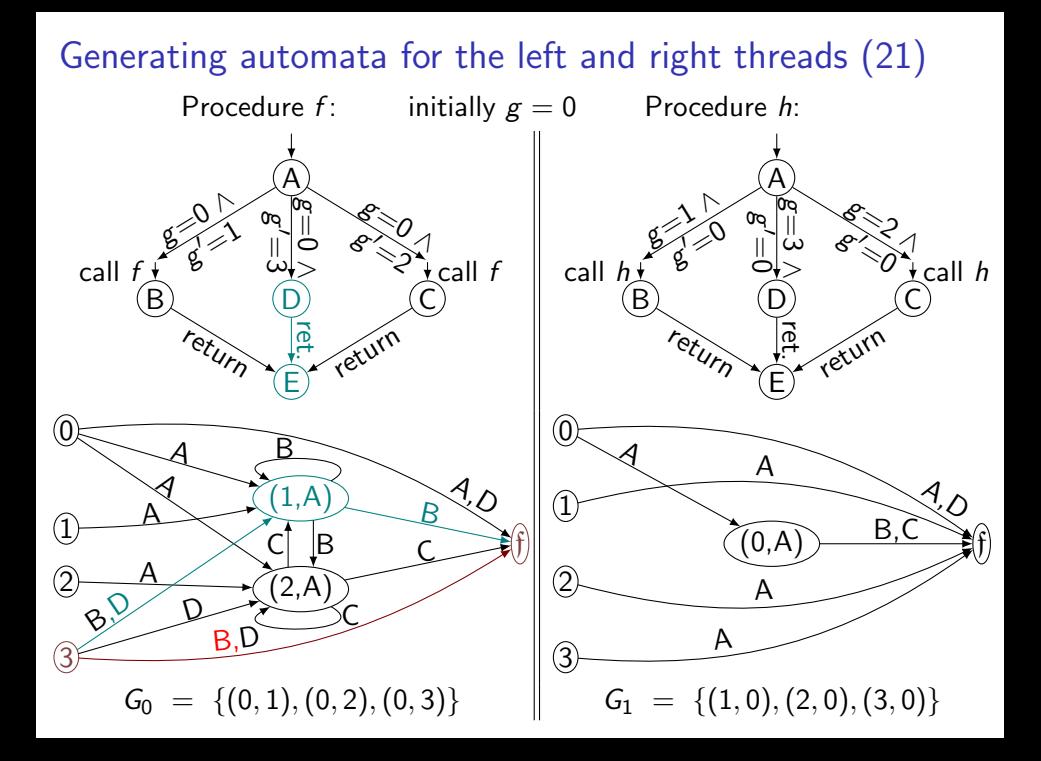

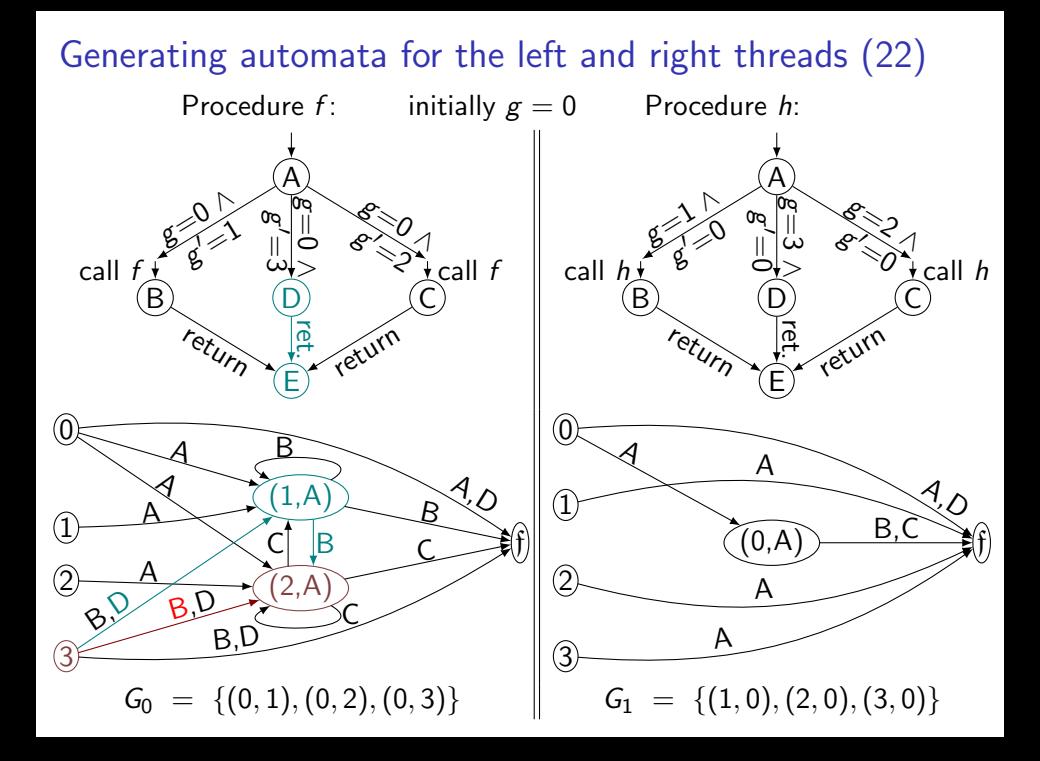

# Generating automata for the left and right threads (. . . )

. . .

#### TMR inference system

Couple post<sup>∗</sup> with thread-modular verification. Let f be a fresh symbol. Let  $V = \mathsf{Glob} \cup \mathsf{Glob} \times \mathsf{Loc}.$ 

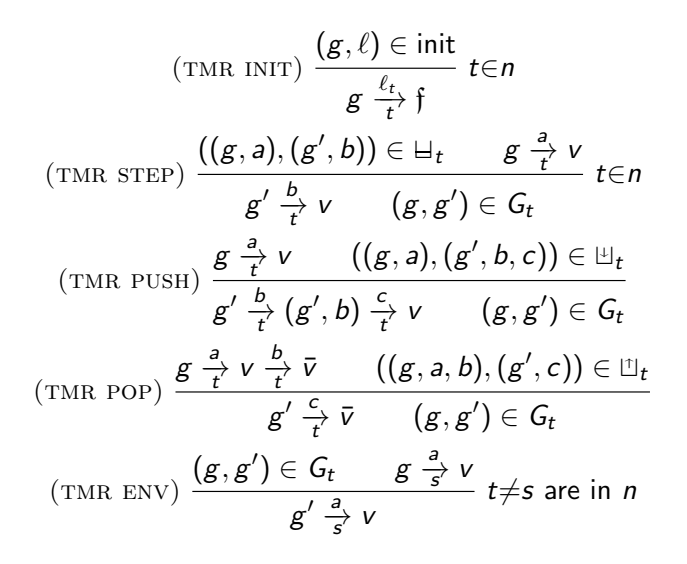

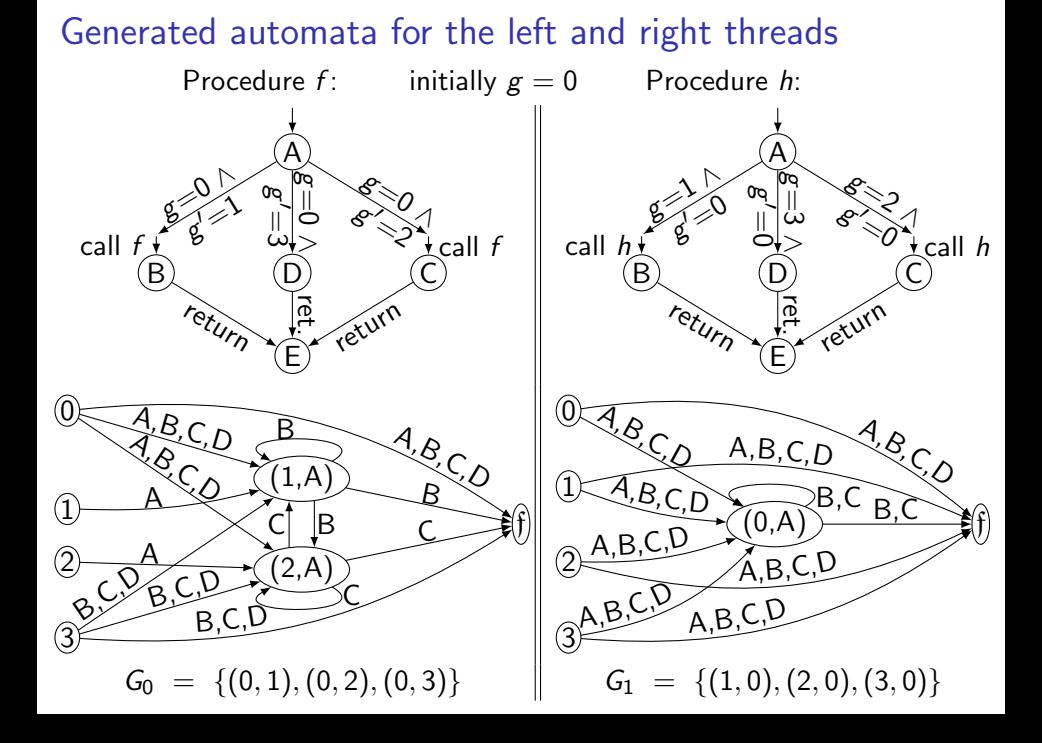

#### NFAs for the threads  $\rightarrow$  NFAs for the program

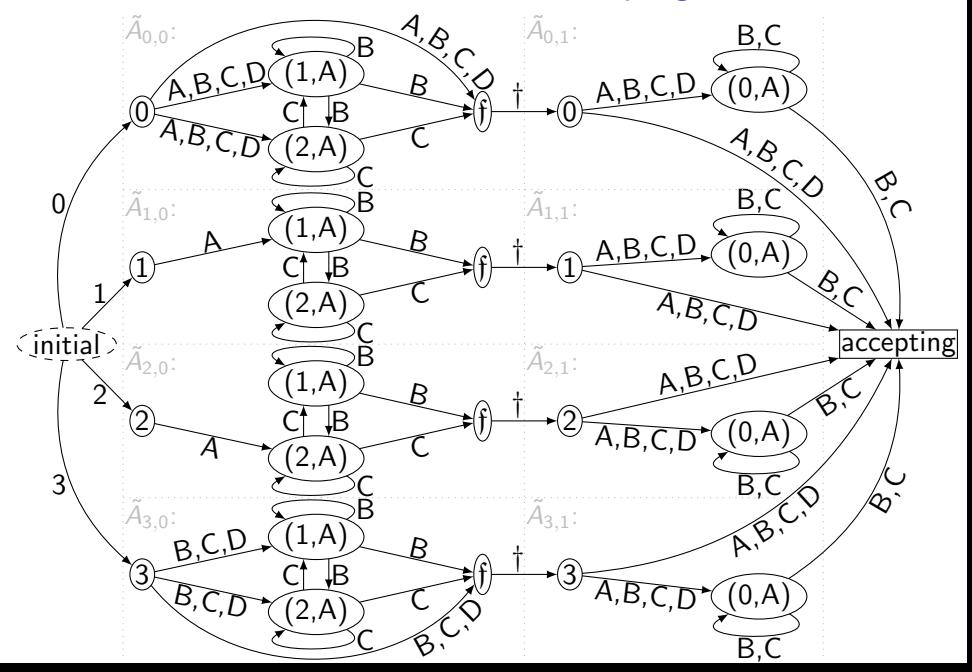

# **Summary**

The strongest multithreaded-Cartesian inductive invariant is a regular language.

Multithreaded-Cartesian abstract interpretation can be implemented in  $\mathcal{O}(n \log n)$  time on a RAM under log-cost measure (and in polynomial time in other quantities).

(Proof: see Multithreaded-Cartesian Abstract Interpretation of Multithreaded Recursive Programs Is Polynomial, Alexander Malkis; RP 2015, Warsaw, Springer, https://www.sec.in.tum.de/~malkis/ Malkis-MultCartAbstIntOfMultRecProgIsPoly techrep.pdf.)

## Precise running time on RAM under log-cost

- $\triangleright$  Representation of all data: lists in tables.
- ► Let  $L(x)$  be the length of the binary representation of  $x \in \mathbb{N}_0$ .
- $\triangleright$  Time of a single access = L(address) + L(data) + 1.
- $\blacktriangleright$  Running time of TMR:  $\mathcal{O}\big(n(|\mathsf{init}| + |\mathsf{Glob}|^4|\mathsf{Frame}|^5)(L(|\mathsf{init}|) + L(n) + L(|\mathsf{Glob}|) +$  $L(|\mathsf{Frame}|))$ .
- ▶ Constructing the full NFA after constructing the threads' NFAs is asymptotically negligible.
- $\blacktriangleright$  In the input length size, it is  $\mathcal{O}((\text{input length})^2L(\text{input length})).$

# Questions?